## Introduction

This was once a civilization located inside a computer. A group of viruses suddenly invaded the place and caused the collapse of the whole civilization. Players need to play as the Data Devourer to fight various viruses and collect data. Data can be used as currency. Let's get things back to normal!

## **Operating Instructions**

WASD - control the Data Devourer move Left Mouse - control the Data Devourer shoot

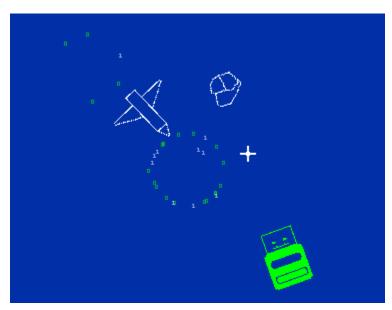

Viruses become data when they die.

When the Data Devourer move close to the data and the data will be inhaled by the Data Devourer.

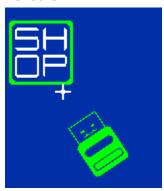

Sometimes, stores or bosses' ships will appear.

When the Data Devourer touches the shop or Boss's ship, the Data Devourer will enter a new space.

## **ScreenShots**

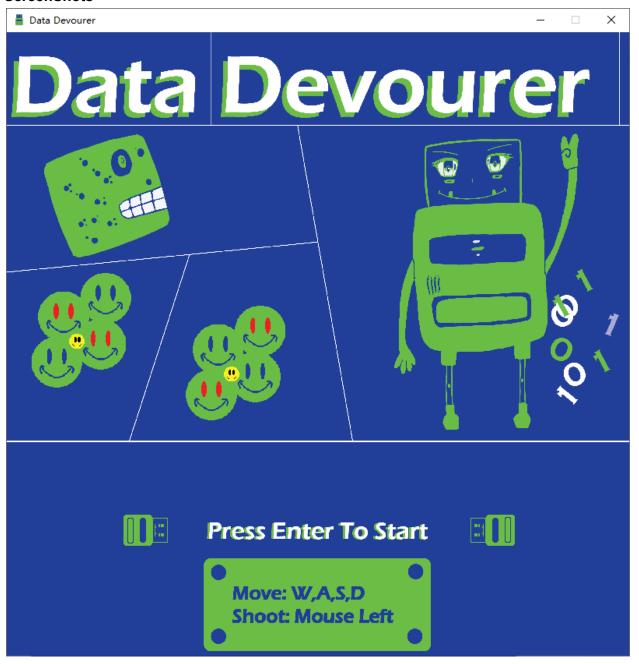

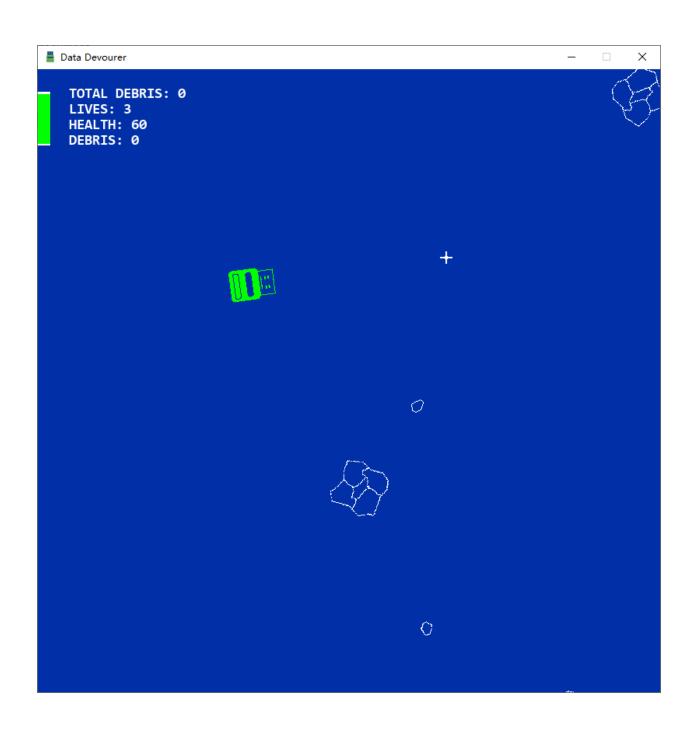

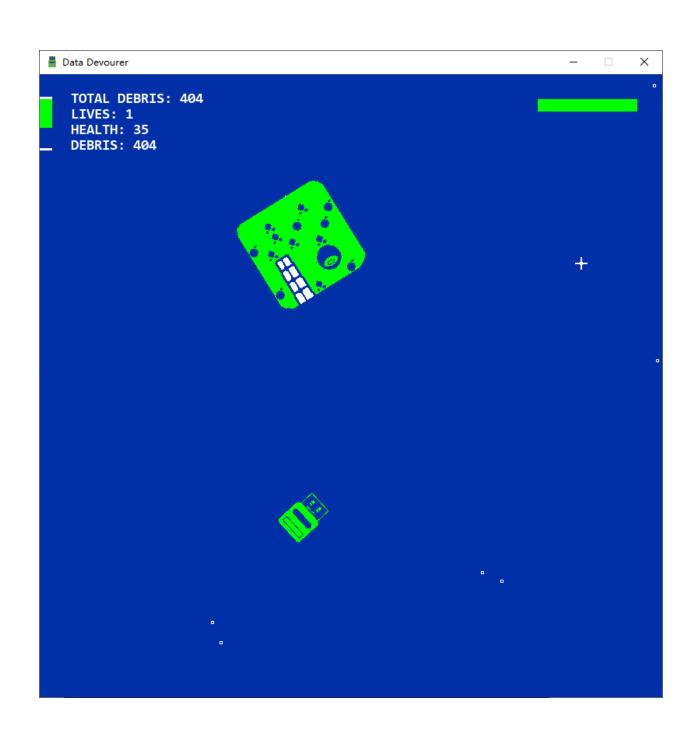